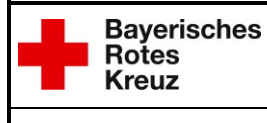

## **Integrierte Leitstelle Schweinfurt**

Stand: 01.03.2017

## **Stammdaten - Fahrzeug**

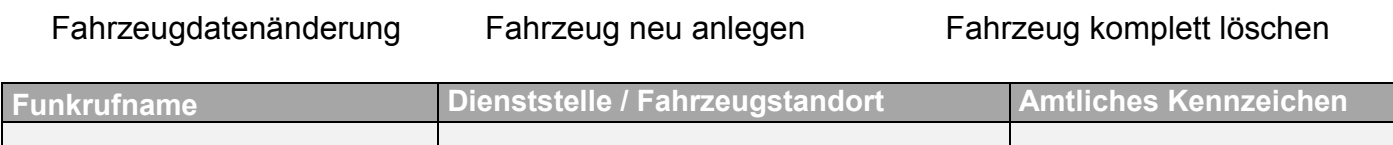

**Einsatzmitteltyp aus Dropdown-Liste auswählen**

**Geräte aus Dropdown-Liste auswählen Anzahl Anzahl Geändert** 

Sollen Geräte gelöscht werden, Anzahl "0" eintragen und bei "Geändert" ankreuzen.

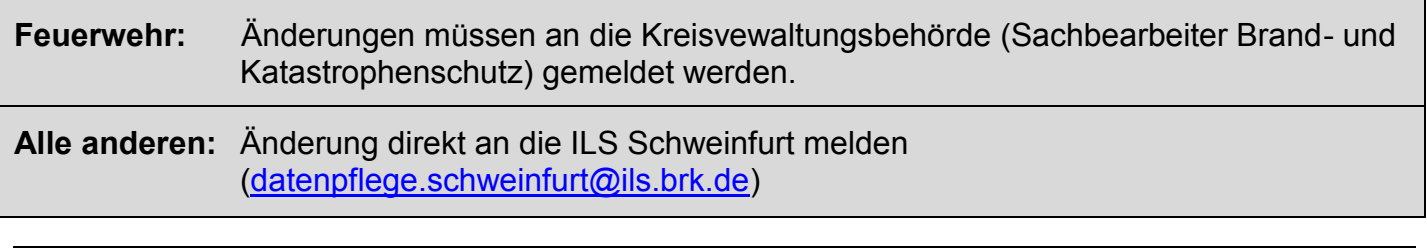

Zuordnung: LD **Revisionsverantwortlich: SYSASD** Freigeber: Leitstellenleiter Seite:1 / 1 Ausgedruckte Dokumente unterliegen nicht der Revision – Aktuelle Version nur im InformationsManagementSystem (IMS)